## カーボン製定規

商品サイズ:W180×H22.5mm

◆イメージ(原寸)

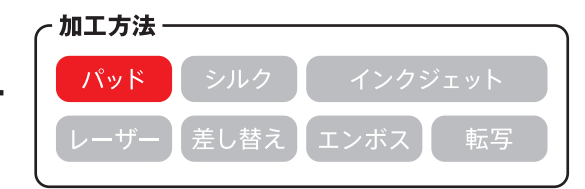

※裏面へ印刷※

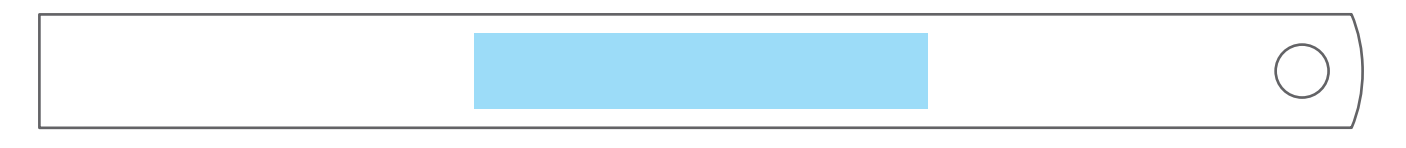

**この名入範囲内でデザインデータを作成してください。**

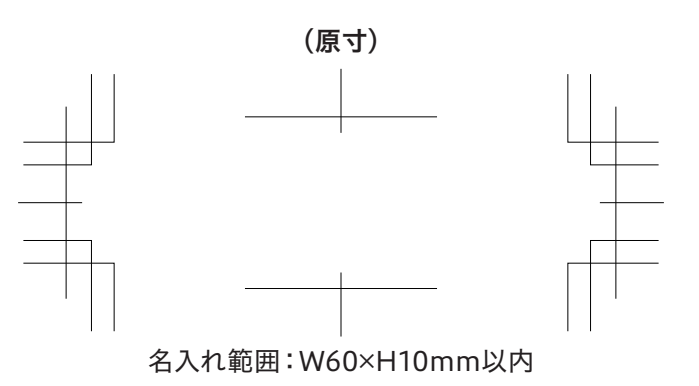

**※ 入稿後データ修正が必要になった場合、別途費用が発生いたしますので、ご注意ください。 データを作成される方は、必ず事前にお読みください。**

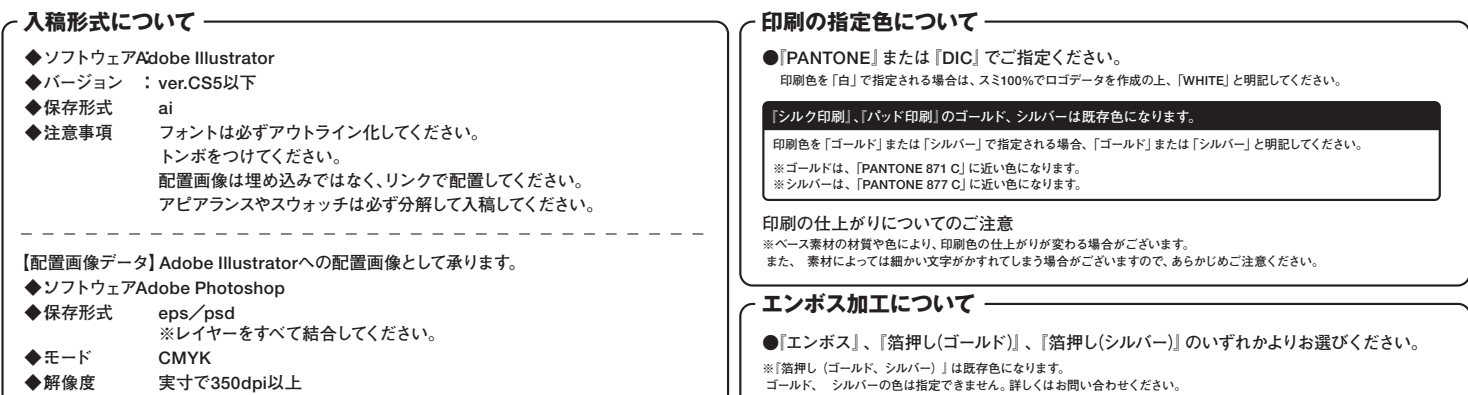